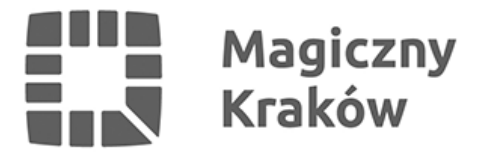

## *Cała podróż w jednej aplikacji*

*2019-08-22*

*Zarząd Transportu Publicznego w porozumieniu z serwisem jakdojade.pl umożliwili mieszkańcom korzystanie z aplikacji w pełnym zakresie – sprawdzanie godziny odjazdu z konkretnych przystanków, planowanie całej trasy przejazdu, a także możliwość zakupu biletu komunikacji miejskiej bezpośrednio w aplikacji.*

*– Bezpieczny i wygodny zakup biletów to znakomita wiadomość dla mieszkańców Krakowa jeżdżących komunikacją miejską. Dzięki temu pasażerowie nie muszą szukać kiosku, stacjonarnego automatu biletowego, czy martwić się formą płatności – mówi Łukasz Franek, dyrektor Zarządu Transportu Publicznego.*

*Jak to działa? Po wybraniu trasy przejazdu w prawym dolnym rogu pojawi się sugerowana cena biletu, ustalana w zależności od czasu przejazdu na wybranej trasie. W menu wyboru biletu dostępne mamy jednak wszystkie bilety: 20-minutowe, 50-minutowe, 90-minutowe itd.*

*Aplikacja mobilna "Jakdojadę" dostępne jest dla użytkowników systemu operacyjnego iOS oraz Android. W celu zakupu biletu należy zainstalować aplikację na urządzeniu mobilnym, uruchomić, a po zalogowaniu się wybrać sposób zapłaty: BLIK-iem, kartą lub przez dedykowany portfel.*

*Przypominamy, że w Krakowie działają już inne aplikacje mobilne, które także oferują jednorazowe bilety komunikacji miejskiej. Są to iMKA, SkyCash, moBiLET oraz mPay.*